# Understanding Linux Lists

Nic Volanschi and Julia Lawall (Inria) August 25, 2020

Paper to appear at ASE 2020 1

### A fundamental data structure to make a collection of objects.

#### Concepts:

- List elements: the data values contained in the list
- List element connector: how to get from one element to the next
- List head: how to find the start of the list

## Challenges for typing:

- Different lists contain different types of elements.
	- Work queues contain work, run queues contain tasks, etc
- Want one list type and operations for the thousands of list element types.

## Linux lists

## Lists in code:

```
struct list_head {
  struct list_head *next, *prev;
};
```
## Linux lists

#### Lists in code:

```
struct list_head {
 struct list_head *next, *prev;
};
```
Lists in pictures:

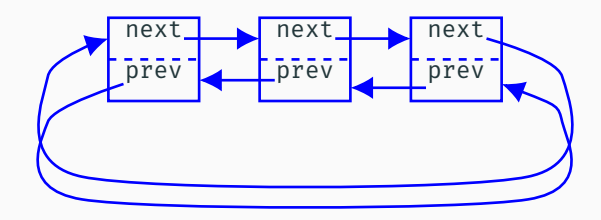

```
struct hiddev {
 int minor;
  ...
 struct list_head list;
 spinlock t list lock;
  ...
};
```

```
struct hiddev list {
  struct hiddev_usage_ref buffer[HIDDEV_BUFFER_SIZE];
  ...
  struct list head node;
  ...
}
```
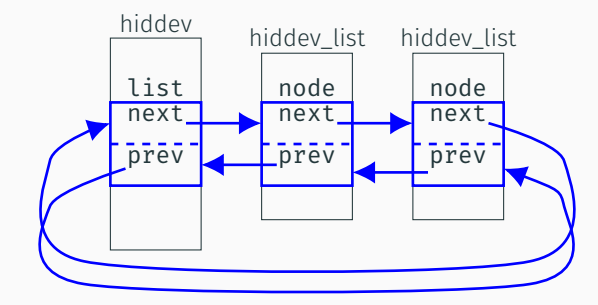

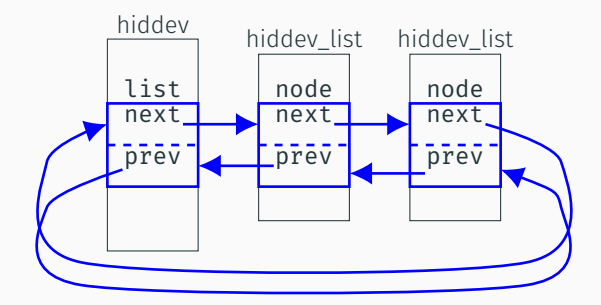

List elements retrieved using list\_entry(), *i.e.*, container\_of().

#### + One API for all kinds of lists.

```
void list add(struct list head *new, struct list head *head);
void list add tail(struct list head *new, struct list head *head);
```
list entry(ptr, type, member)

```
list for each(pos, head) \dotslist for each entry(pos, head, member) \ldots
```
- + Embedded list connectors improve locality.
- + List operations provide some concurrency guarantees.

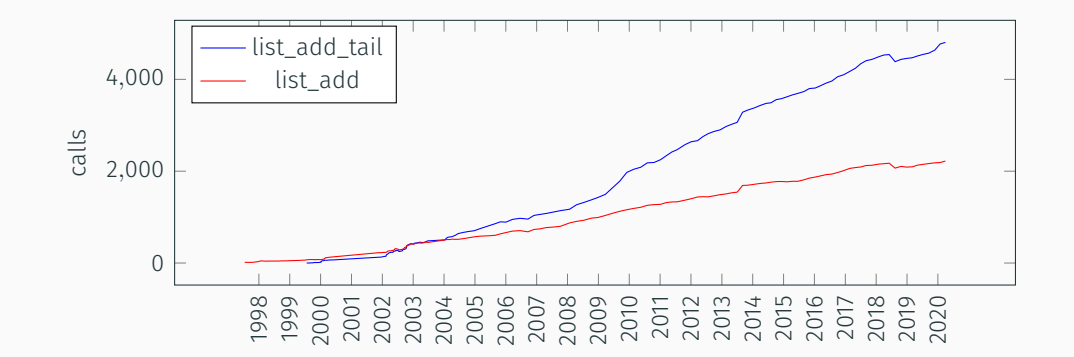

## list heads everywhere!

- What is their role?
	- List head?
	- List element connector?
- What are the involved types?
	- For a list head, what is the type of the elements?
	- For a list element, from what types of heads is it reachable?

### Example

```
struct hiddev {
 int minor;
  ...
 struct list head list;
 spinlock_t list_lock;
  ...
};
```

```
struct hiddev list {
 struct hiddev usage ref buffer[HIDDEV BUFFER SIZE];
  ...
 struct list head node;
 ...
};
```
## Example

```
struct hiddev {
 int minor;
  ...
  struct list head list;
 spinlock t list lock;
  ...
};
                                struct hiddev list {
                                  struct hiddev usage ref buffer[HIDDEV BUFFER SIZE];
                                  ...
                                  struct list head node;
                                  ...
                                };
```
No comments, and the structures are defined in different files.

## Example

```
struct hiddev {
 int minor;
  ...
  struct list head list;
  spinlock t list lock;
  ...
};
                                struct hiddev list {
                                  struct hiddev usage ref buffer[HIDDEV BUFFER SIZE];
                                  ...
                                  struct list head node;
                                  ...
                                }
```
No comments, and the structures are defined in different files.

Only 35-40% of list head fields have comments, depending on the version.

- Some useful: "head of waiting srb list"
- Some obscure or irrelevant: "submitted to pdma fifo"

```
struct hiddev *hiddev = hid->hiddev;
struct hiddev_list *list;
...
list_for_each_entry(list, &hiddev->list, node) {
        ...
}
```

```
struct hiddev *hiddev = hid->hiddev;
struct hiddev_list *list;
...
list_for_each_entry(list, (&hiddev->list,) node) {
        ...
}
                                            list head
```
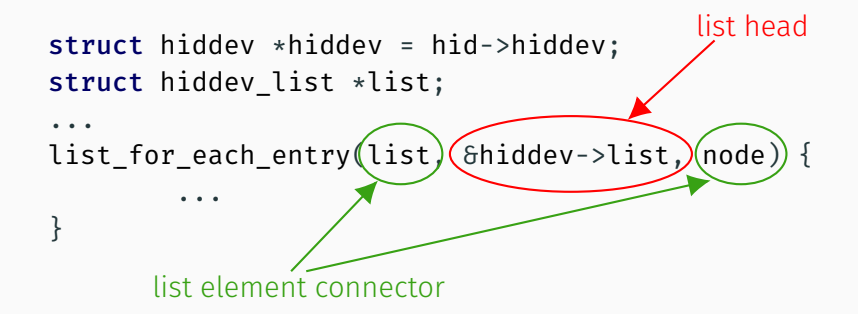

```
list_add_tail(&list->node, &hiddev->list);
```
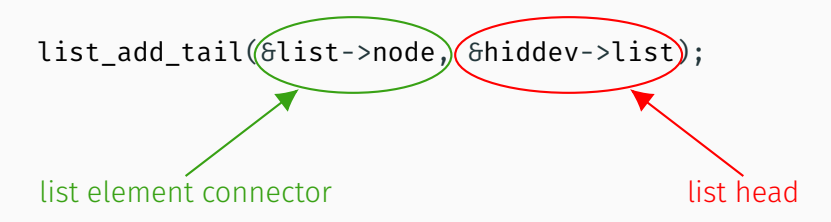

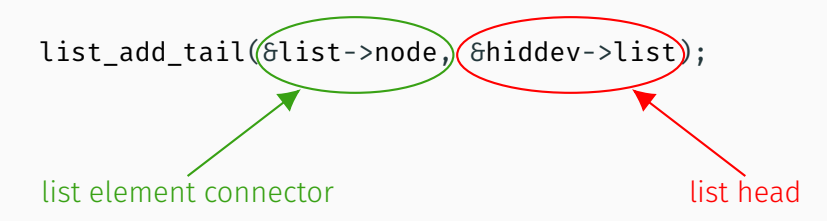

Assessment:

- The role and type information is available in the source code.
- But scattered in different files and functions, and requires C type information.

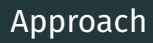

- Scan the code base to collect information about list operator arguments.
- Make inferences from this information.
- Scan the code base to collect information about list operator arguments.
- Make inferences from this information.

Type language:

```
l<sub>1</sub> : l<sub>2</sub>, i.e., head : element
```
where  $l ::= s.f|v$ 

for structure name *s*, field name *f*, and variable *v*

- Scan the code base to collect information about list operator arguments.
- Make inferences from this information.

Type language:

```
l<sub>1</sub> : l<sub>2</sub>, i.e., head : element
where l ::= s.f|vfor structure name s, field name f, and variable v
```
Example: hiddev.list : hiddev list.node

#### Results

- Over 10,000 list heads detected in Linux v5.6.
- Some are not used with standard operators, so no type is inferred (7.2%).
- A few hundred list\_heads per version appear to be unused (2.9%).

#### Results

- Over 10,000 list heads detected in Linux v5.6.
- Some are not used with standard operators, so no type is inferred (7.2%).
- A few hundred list\_heads per version appear to be unused (2.9%).

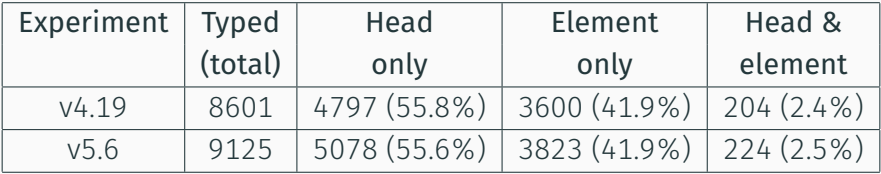

- Graphical representation of the inferred types based on GraphViz.
- Boxes for structures, circles for fields.
- Blue circles for list heads, black circles for list element connectors.
- Graphical representation of the inferred types based on GraphViz.
- Boxes for structures, circles for fields.
- Blue circles for list heads, black circles for list element connectors.

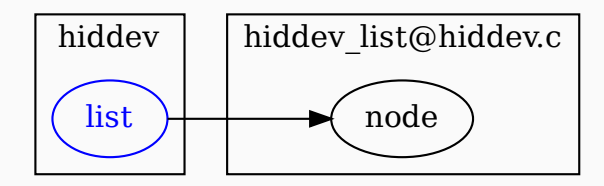

## Visualization tool: task\_struct

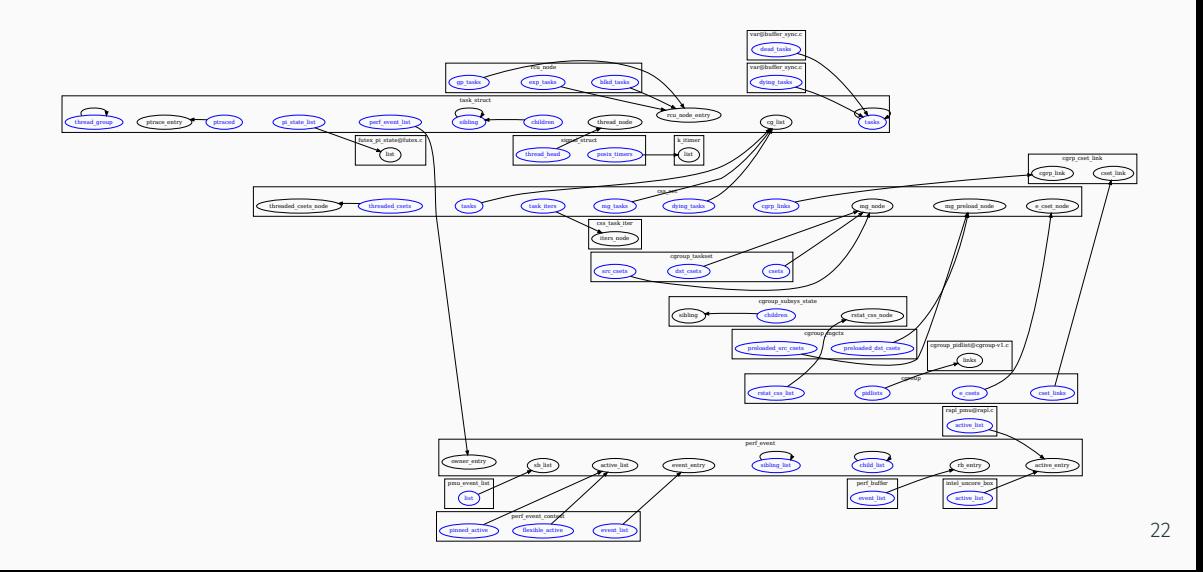

## list\_heads that are both heads and element connectors

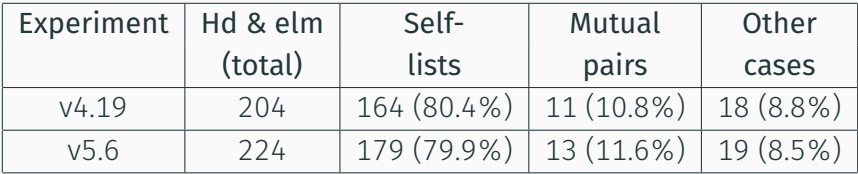

## Some interesting examples

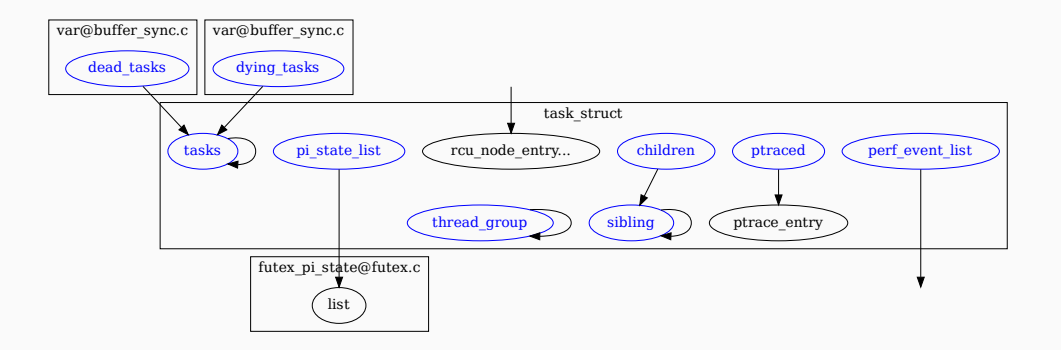

- List elements that are also list heads.
- Self loops.
- etc.

## Some interesting examples

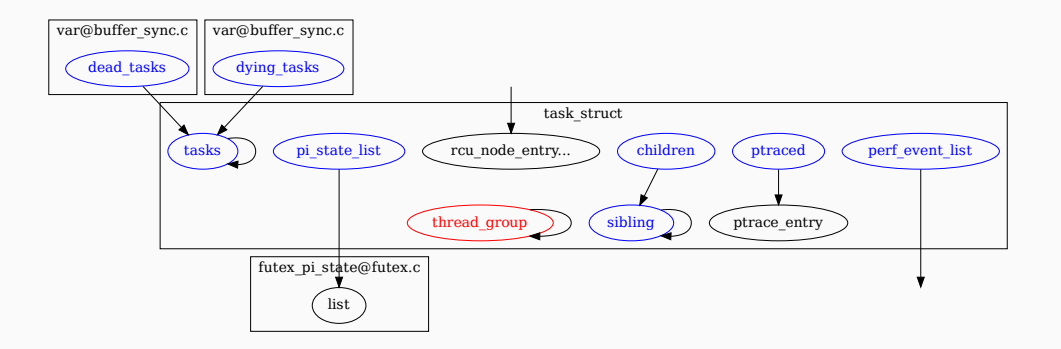

- List elements that are also list heads.
- Self loops.
- etc.

Umbrellas

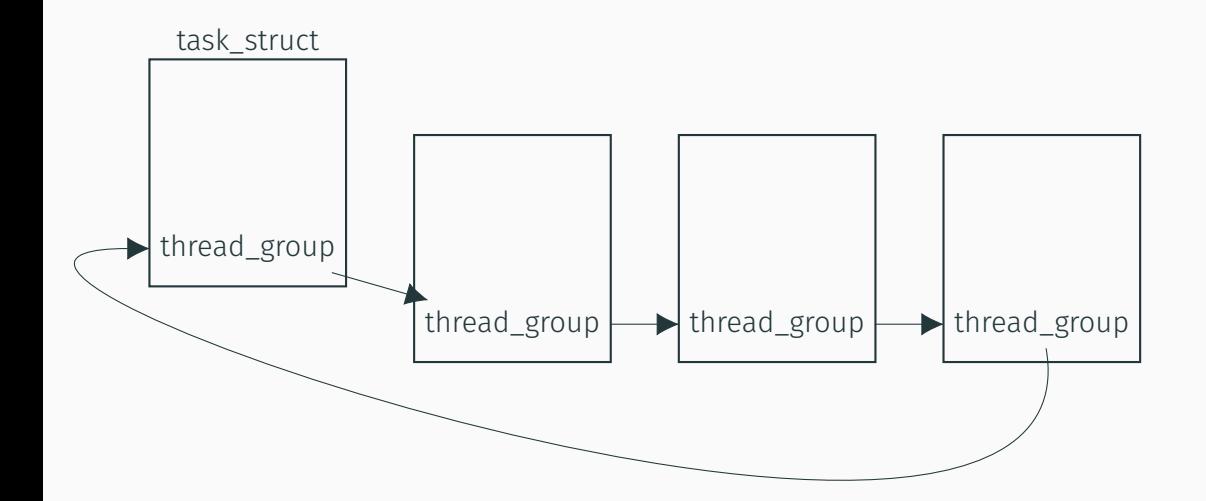

Umbrellas

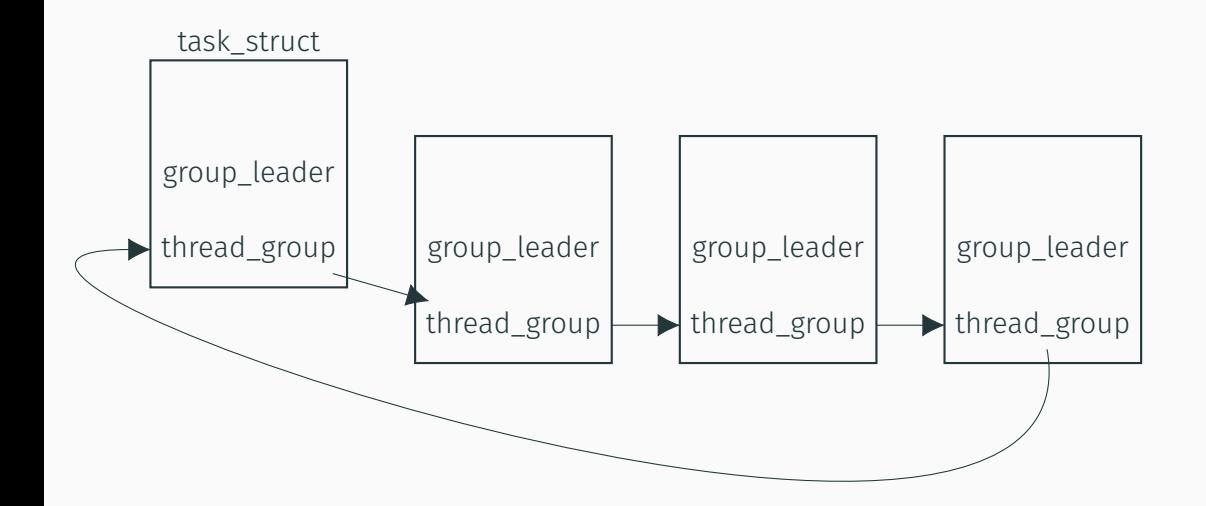

Umbrellas

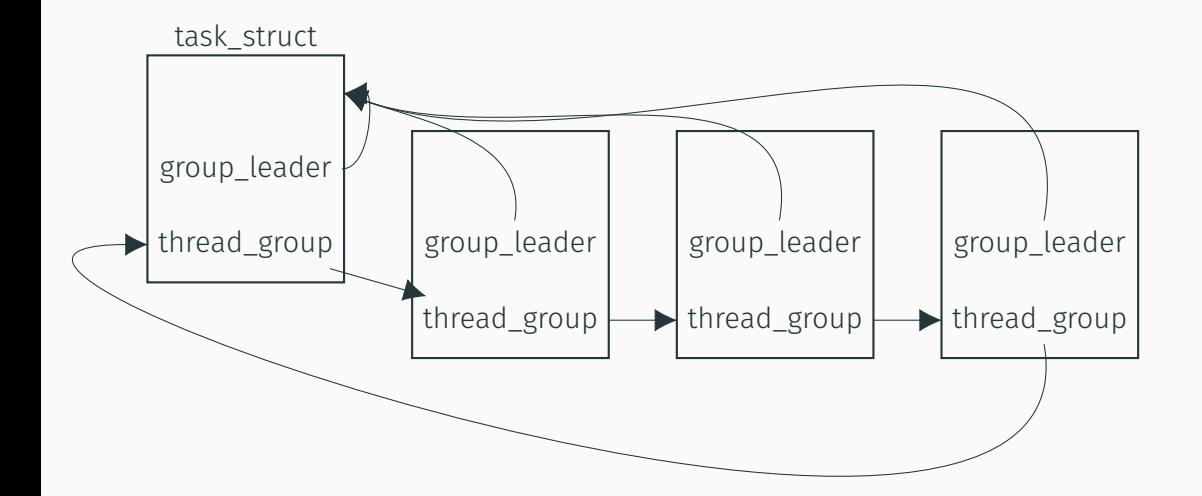

## Some interesting examples

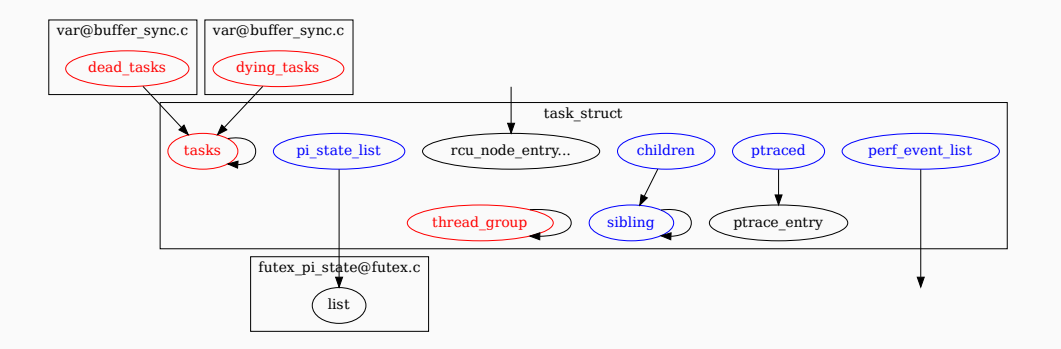

- List elements that are also list heads.
- Self loops.
- etc.

## Some interesting examples

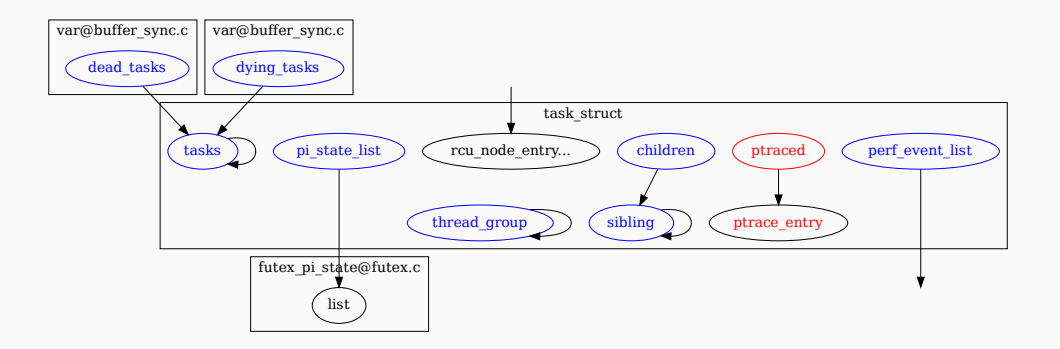

- List elements that are also list heads.
- Self loops.
- etc.

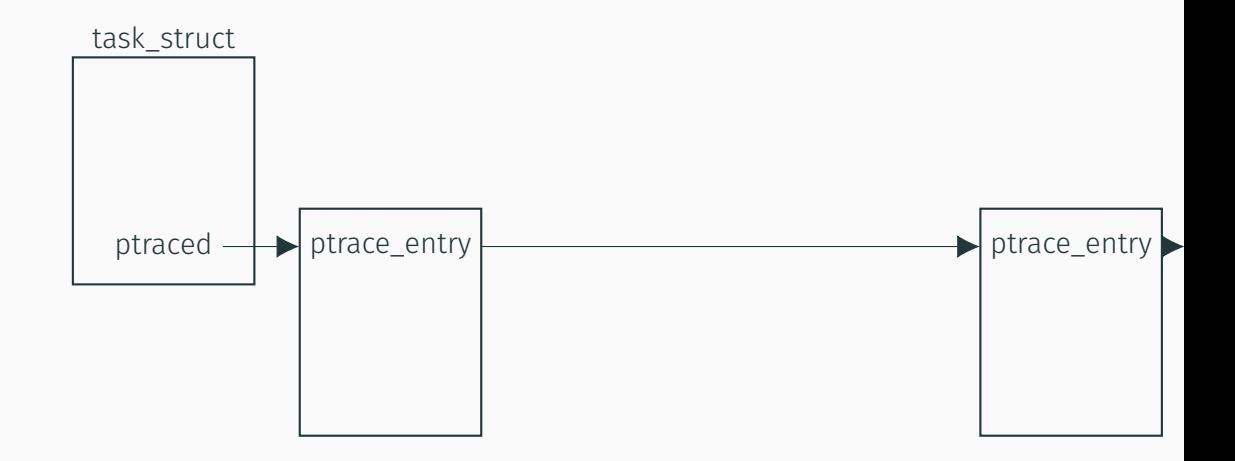

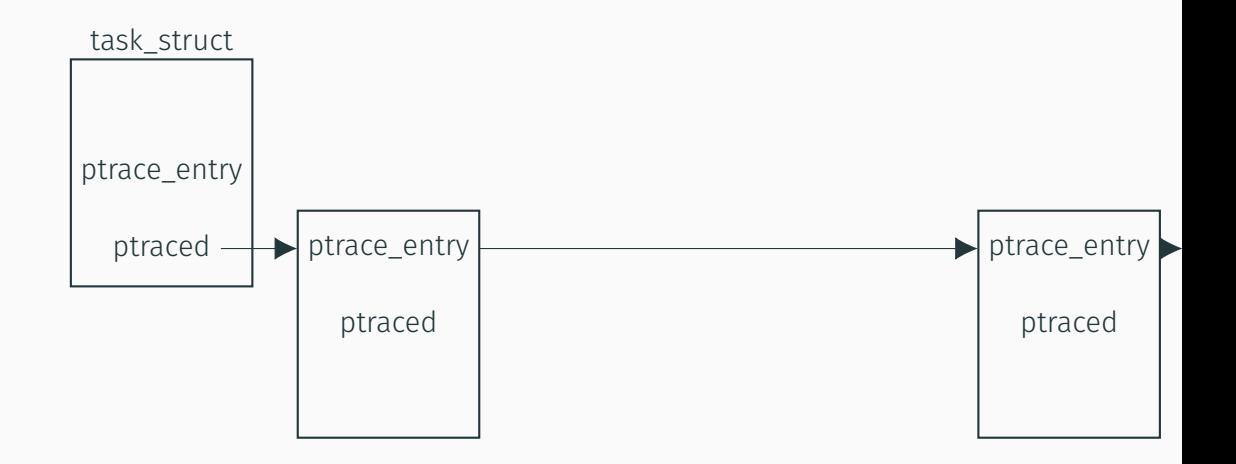

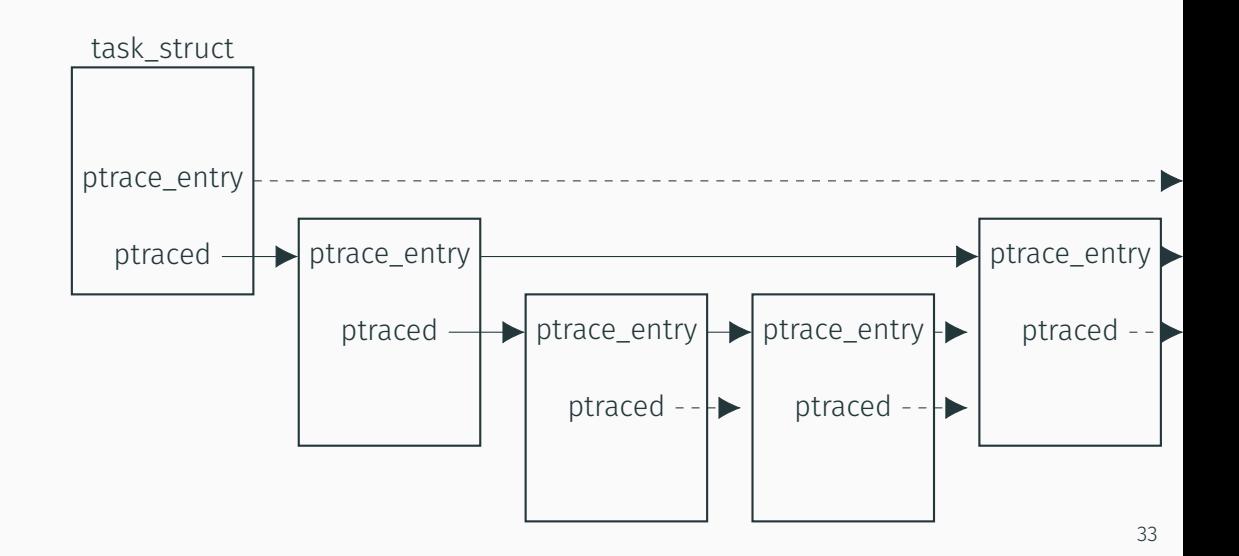

## An umbrella tree!

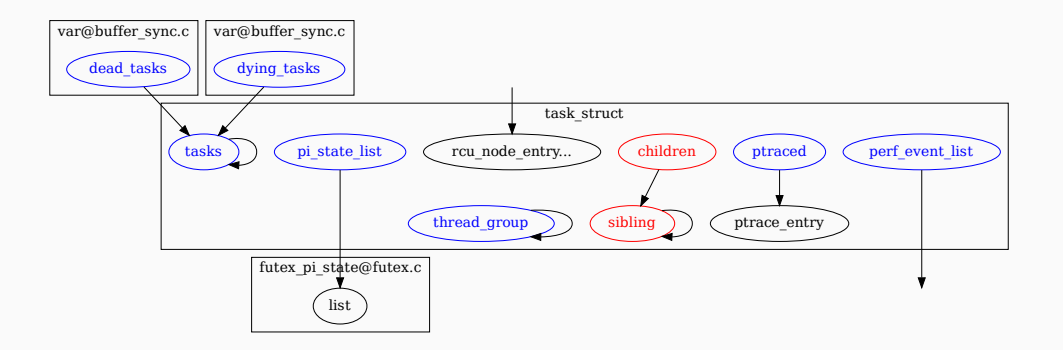

- Simplings are sometimes accessed from the parent via children, and sometimes from the head of the list of siblings via sibling.
- sibling uses group\_leader to find the head of the list of siblings.

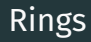

- Some self-loops really are loops, with no distinguished leader.
- Iteration becomes complex, because list iteration operators assume a head.
- Solution: add a head temporarily.

```
list add tail(&head, &piocbq->list);
list for each entry(iocbq, &head, list) {
        icmd = &iocbq->iocb;
        if (icmd->ulpBdeCount == 0)
                lpfc ct unsol buffer(phba, iocbq, NULL, \theta);
        ...
}
list del(&head);
```
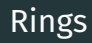

- Some self-loops really are loops, with no distinguished leader.
- Iteration becomes complex, because list iteration operators assume a head.
- Solution: add a head temporarily.

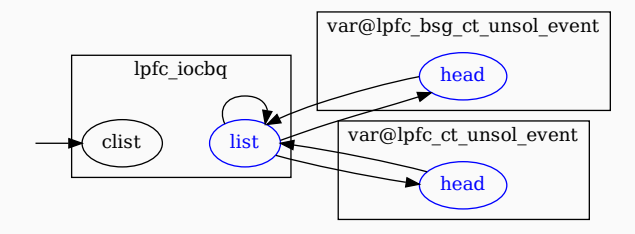

Bugs!

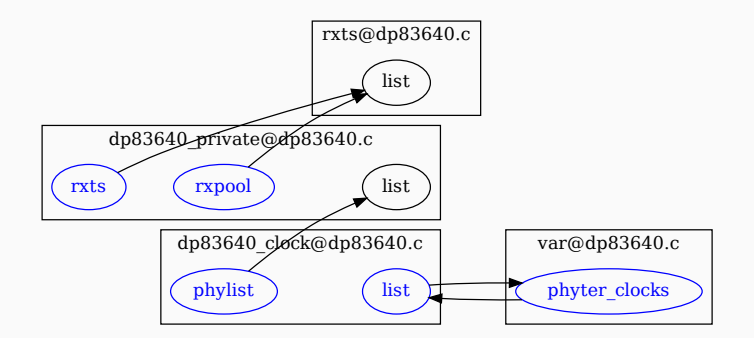

- 6 new bugs found.
- Could have detected at least 8 out of 11 previous list add/list add tail argument swap bugs.

```
list for each(this, &phyter clocks) {
        tmp = list entry(this, struct dp83640 clock, list);if (tmp->bus == bus) {
                clock = tmp;break;
        }
}
list for each safe(this, next, \deltaphyter clocks) {
        ...
}
```
list add tail(&phyter clocks, &clock->list);

```
list for each(this, &phyter clocks) {
        tmp = list entry(this, struct dp83640 clock, list);if (tmp->bus == bus) {
                clock = tmp;break;
        }
}
list for each safe(this, next, \deltaphyter clocks) {
        ...
}
```
list add tail(&phyter clocks, &clock->list);

## Conclusion

- Simple type system for lists, distinguishing heads and elements.
- Tool for visualizing list types.
- Tool for collecting list uses.

## Conclusion

- Simple type system for lists, distinguishing heads and elements.
- Tool for visualizing list types.
- Tool for collecting list uses.
- Are there other patterns besides umbrellas, trees, and rings?
- Are there other C types that need higher-level descriptions?
- $\cdot$  Could these types be enforced, e.g. to avoid list add argument swap bugs?
- If not enforced, should they be systematically documented?

## https://gitlab.inria.fr/lawall/liliput